### Introduction to Biostatistics

Amylou Dueck, PhD Rare Disease Scholars Program Sept 7, 2016

- **Quantitative variable:** a variable that can only be recorded using a number (a variable in which taking a mean makes sense)
- **Examples:** BMI, height, blood pressure, number of pregnancies, number of hospitalizations, days of survival
- **Descriptive statistics:** mean, standard deviation, median, inter-quartile range, range, histogram, box plot (special care needed for censored variables)

- **Quantitative variable:** a variable that can only be recorded using a number (a variable in which taking a mean makes sense) **Continuous variables**
- **Examples:** BMI, height, blood pressure, number of pregnancies, number of hospitalizations, days of survival
- **Descriptive statistics:** mean, standard deviation, median, inter-quartile range, range, histogram, box plot (special care needed for censored variables)

- **Quantitative variable:** a variable that can only be recorded using a number (a variable in which taking a mean makes sense)
- **Examples:** BMI, height, blood pressure, number of pregnancies, number of hospitalizations, days of survival **Discrete/count variables**
- **Descriptive statistics:** mean, standard deviation, median, inter-quartile range, range, histogram, box plot (special care needed for censored variables)

- **Quantitative variable:** a variable that can only be recorded using a number (a variable in which taking a mean makes sense)
- **Examples:** BMI, height, blood pressure, number of pregnancies, number of hospitalizations, days Of SUrvival < **Censored variable**
- **Descriptive statistics:** mean, standard deviation, median, inter-quartile range, range, histogram, box plot (special care needed for censored variables)

- **Qualitative (or categorical) variable:** a variable that describes a quality or attribute of the individual
- **Example:** Histologic stage, gender, occupation
- **Descriptive statistics:** frequencies, relative frequencies, bar chart, pie chart

- **Qualitative (or categorical) variable:** a variable that describes a quality or attribute of the individual **Ordinal variable**
- **Example:** Histologic stage, gender, occupation
- **Descriptive statistics:** frequencies, relative frequencies, bar chart, pie chart

- **Qualitative (or categorical) variable:** a variable that describes a quality or attribute of the individual **Binary variable**
- **Example:** Histologic stage, gender, occupation
- **Descriptive statistics:** frequencies, relative frequencies, bar chart, pie chart

- **Qualitative (or categorical) variable:** a variable that describes a quality or attribute of the individual **Nominal variable**
- **Example:** Histologic stage, gender, occupation
- **Descriptive statistics:** frequencies, relative frequencies, bar chart, pie chart

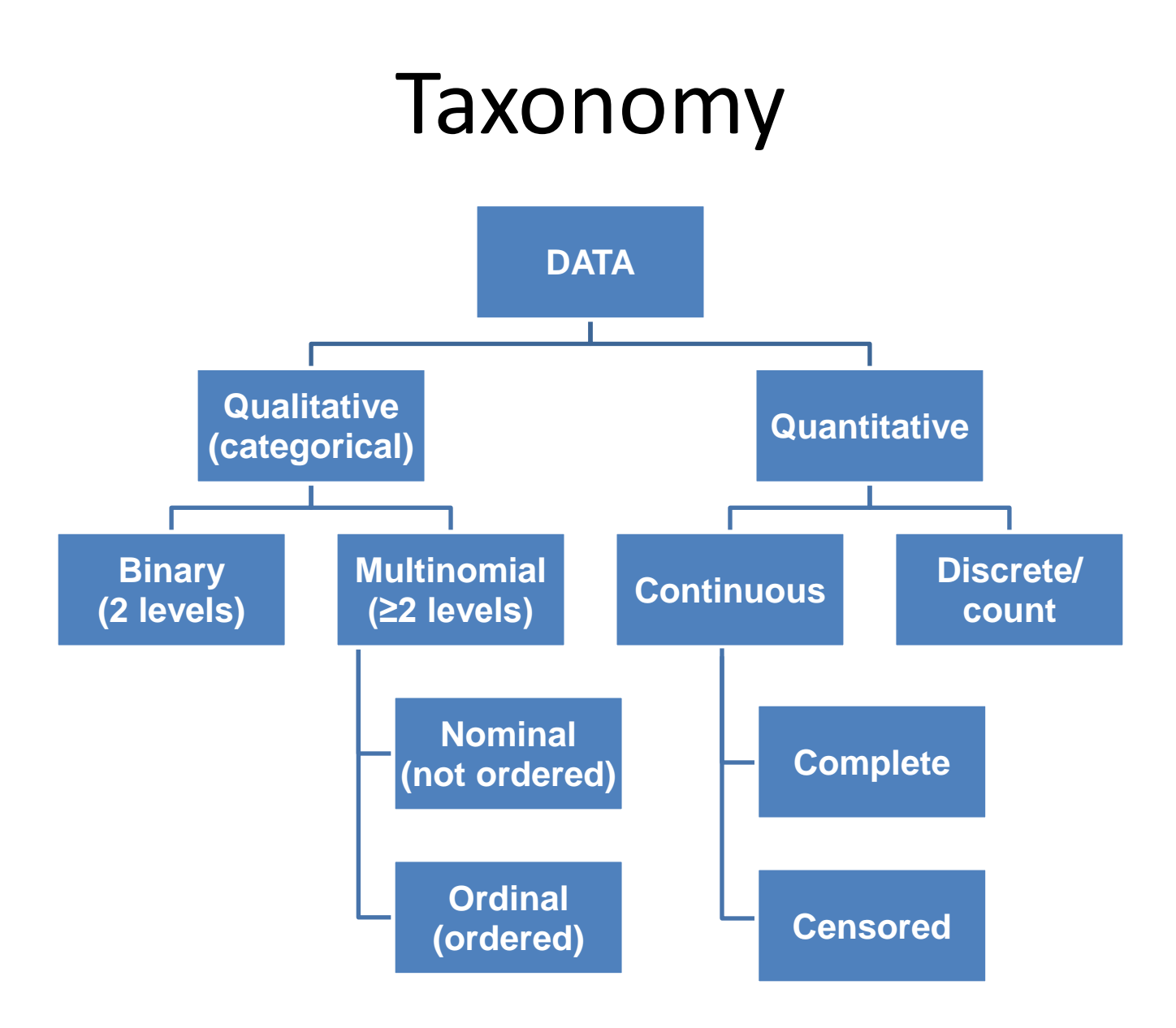

Summarizing Quantitative Data (complete continuous or discrete data)

- **Mean:** Simple average
- **Standard deviation:** Measure of how spread out the data are (square root of the "almost average" [use *n*-1 instead of *n*] squared deviation from the mean)
- **Median:** Middle of the ordered values
- **Range:** Largest and smallest value

## Example

- Donations to ASH Scholars in the amounts of
	- $-$  \$20, \$20, \$10, \$30, \$40
	- Sum of these 5 donations is \$120
- Mean is  $$120/5 = $24$
- Sum of squared deviations from mean =  $(520-524)^2$  +  $(520-524)^2 + (510-524)^2 + (530-524)^2 + (540-524)^2 =$ \$520
- SD = sqrt  $(5520 / [5-1]) = 511.40$
- Ordered values: \$10, \$20, \$20, \$30, \$40
- Median  $=$  \$20
- Range =  $$10$  to  $$40$

### Mean or Median?

- If data are **symmetric**, mean & median in same place
- If data are **skewed**, mean & median in different places

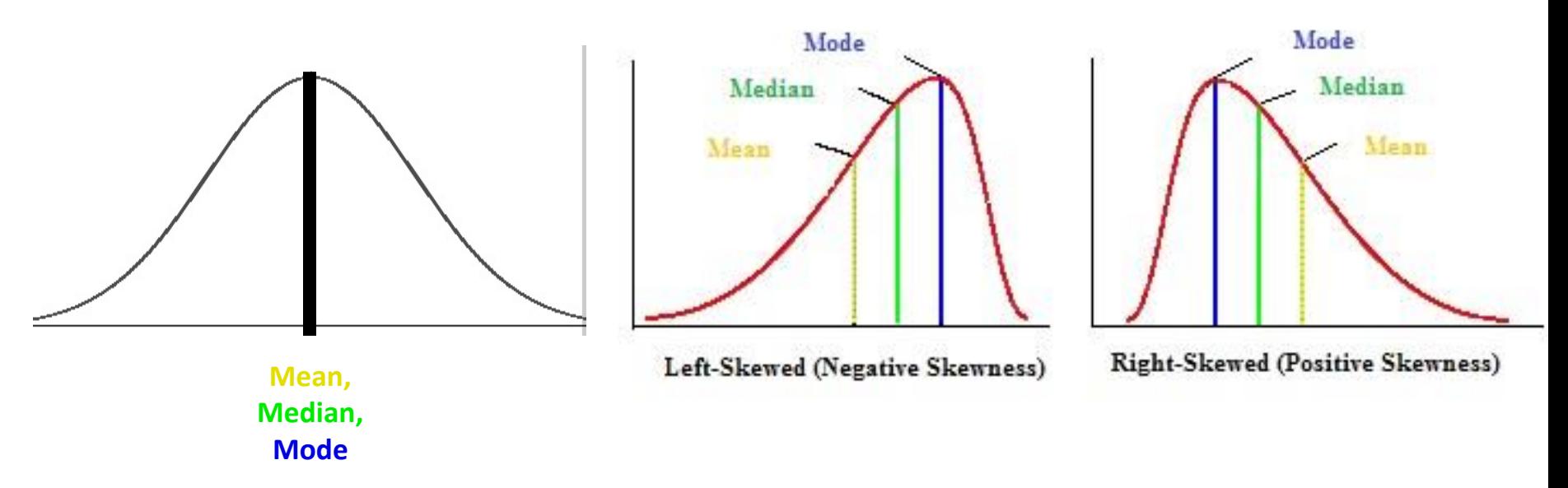

• Also, mean is sensitive to outlying values!

### Example

- Donations to ASH Scholars in the amounts of – \$20, \$20, \$10, \$30, \$40, **\$1,100**
- Mean is **\$203.33**
- SD is \$439.39
- Median is **\$25** (average of the two middle values)
- Range =  $$10$  to  $$1,100$
- **Mean or median?**

### Point Estimates

- **Point estimate:** a single value given as an estimate of a parameter of a population (thanks, Google!)
- **Example:** Mean of a sample for a complete continuous variable is a point estimate of the true population mean (sample mean estimates the "location" or "center" for the given variable)

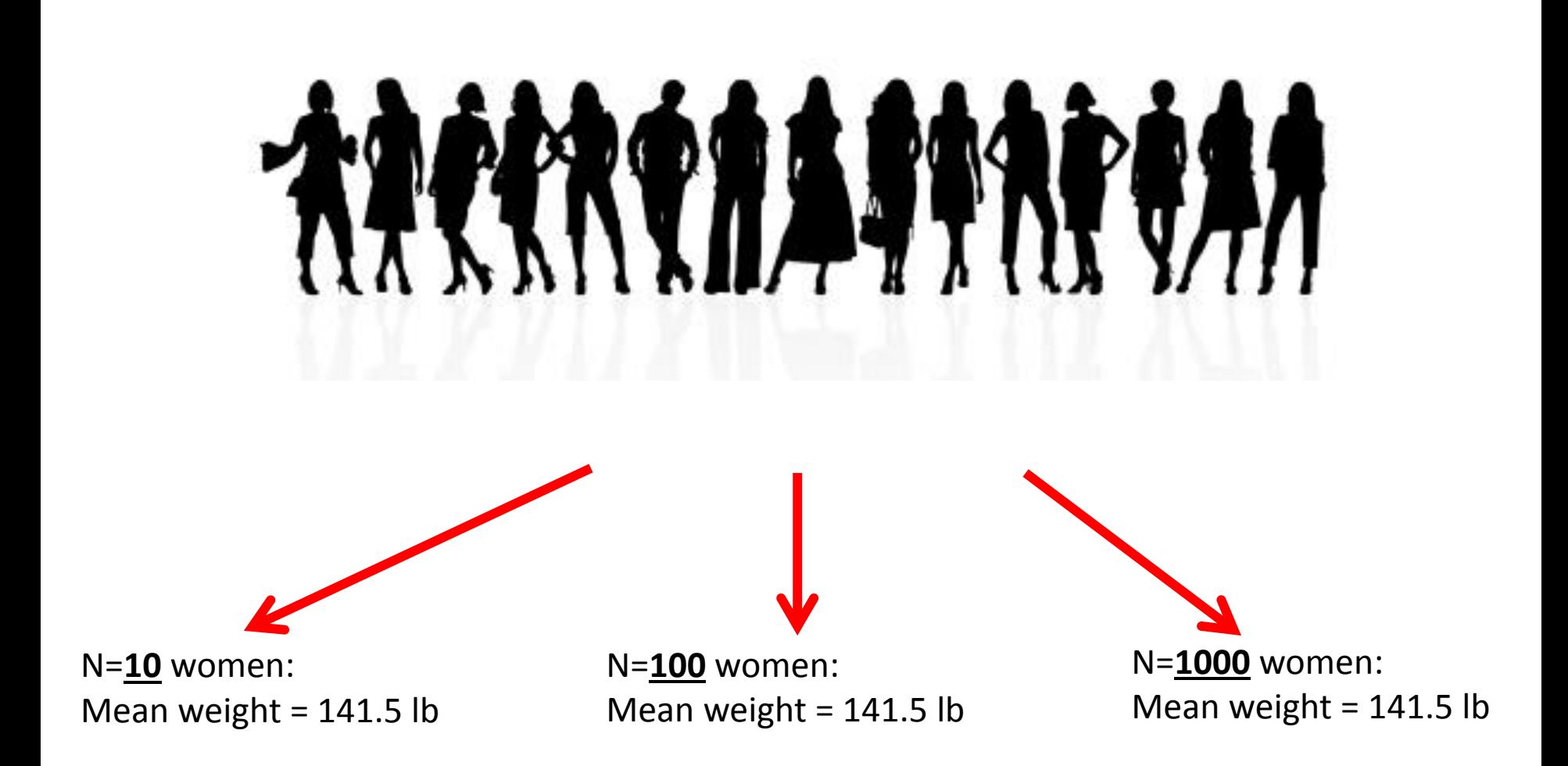

## Confidence Intervals

- We need more information than just a point estimate!
- **Confidence interval:** provides a range of plausible values for the population mean
- We characterize confidence intervals by the confidence level (%)
	- Traditionally, 90%, 95%, or 99% confidence intervals are constructed

### D N=1000 subjects: N=100 subjects: N=10 subjects: Mean weight =  $141.5$  lb Mean weight =  $141.5$  lb Mean weight =  $141.5$  lb  $SD = 30 lb$  $SD = 30 lb$  $SD = 30 lb$ 95% CI: **139.6 - 143.4 lb** 95% CI: **122.9 - 160.1 lb** 95% CI: **135.6 - 147.4 lb**

[https://www.mccallum-layton.co.uk/tools/statistic-calculators/confidence-interval](https://www.mccallum-layton.co.uk/tools/statistic-calculators/confidence-interval-for-mean-calculator/#confidence-interval-for-mean-calculator)[for-mean-calculator/#confidence-interval-for-mean-calculator](https://www.mccallum-layton.co.uk/tools/statistic-calculators/confidence-interval-for-mean-calculator/#confidence-interval-for-mean-calculator)

### Confidence Intervals

- What does the confidence level mean?
	- (1) Take a sample of size *n* from the population
	- (2) Compute the sample mean
	- (3) Construct a 95% confidence interval
	- $-$  (4) Repeat (1)-(3) a thousand times
	- 95% of the confidence intervals will contain the true population mean
	- 5% of the confidence intervals will not
	- Nice visualization: <http://rpsychologist.com/d3/CI/>

#### Slide me

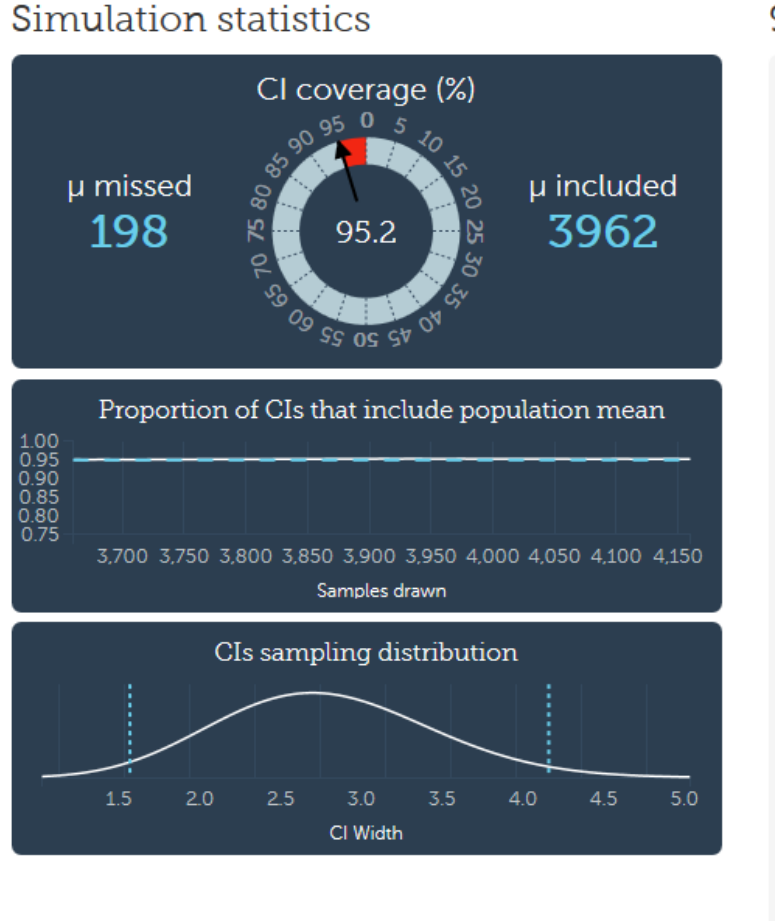

#### 95% confidence intervals

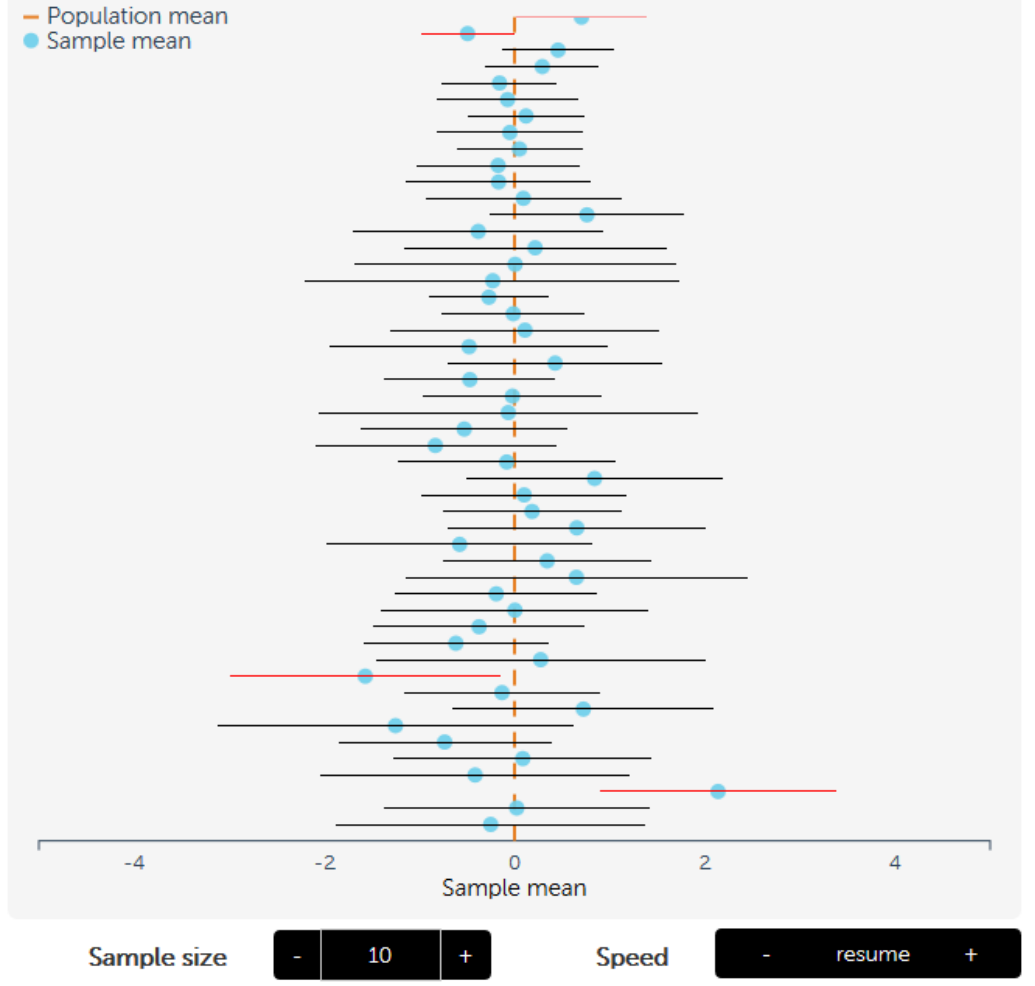

#### About the visualization

Some say that a shift from hypothesis testing to confidence intervals and estimation will lead to fewer statistical misinterpretations.

General Properties of Confidence Intervals

• As sample size gets bigger, …

… confidence interval gets narrower

– Narrowing in on your target!

• As confidence level gets larger, ...

… confidence interval gets wider

– To be more confident, you have to include more real estate in your interval!

## Hypothesis Testing and P-values

- Ho = null hypothesis
	- Usually "no difference between groups"
- Ha = alternative hypothesis
	- Usually "difference between groups" (this is what you are trying to show)
- (1) Assume Ho is true
- (2) Collect a sample of data
- (3) Figure out the likelihood that the data you observed occurred under Ho (this is the p-value)
- (4) If small p-value (≤0.05), data are **unlikely** to occur under Ho, so **conclude Ha must be true**
- (5) If large p-value (>0.05), date are **reasonably likely** to occur under Ho, so **do not reject Ho (unable to conclude Ha is true)**

### Alpha and Power

- **Alpha = Type I error =** probability of declaring Ha to be true when Ho is really true
- **Beta = Type II error =** probability of not rejecting Ho (not concluding Ha) when Ha is really true
- **Power =** 1-beta = probability of concluding Ha when Ha is really true

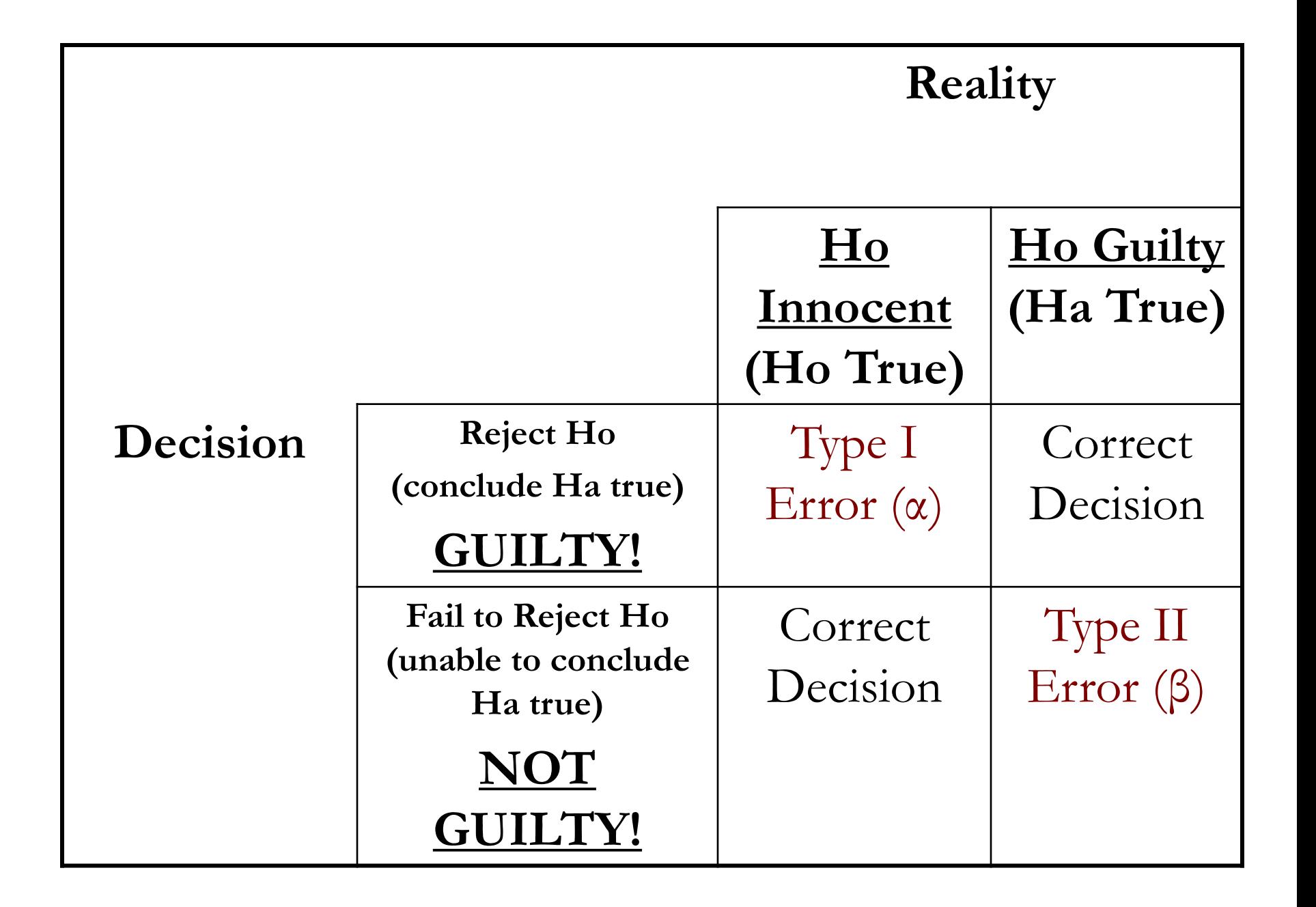

## Sample Size Calculation

- Which is worse Type I or Type II error? – Type I error!
- We construct our tests to ensure a low probability of this error
	- Traditionally 0.05 (maybe 0.10 or 0.20 for ph II)
	- Two-sided (maybe one-sided for ph II)
- Then choose a sample size ("evidence") to ensure acceptable power (probability of "conviction")

## Sample Size Calculation

- We expect the mean QOL of two equally sized groups to be **6** and **7**
- We also expect the standard deviation of the QOL scores to be **1.67**
- Set alpha=0.05 (two-sided)

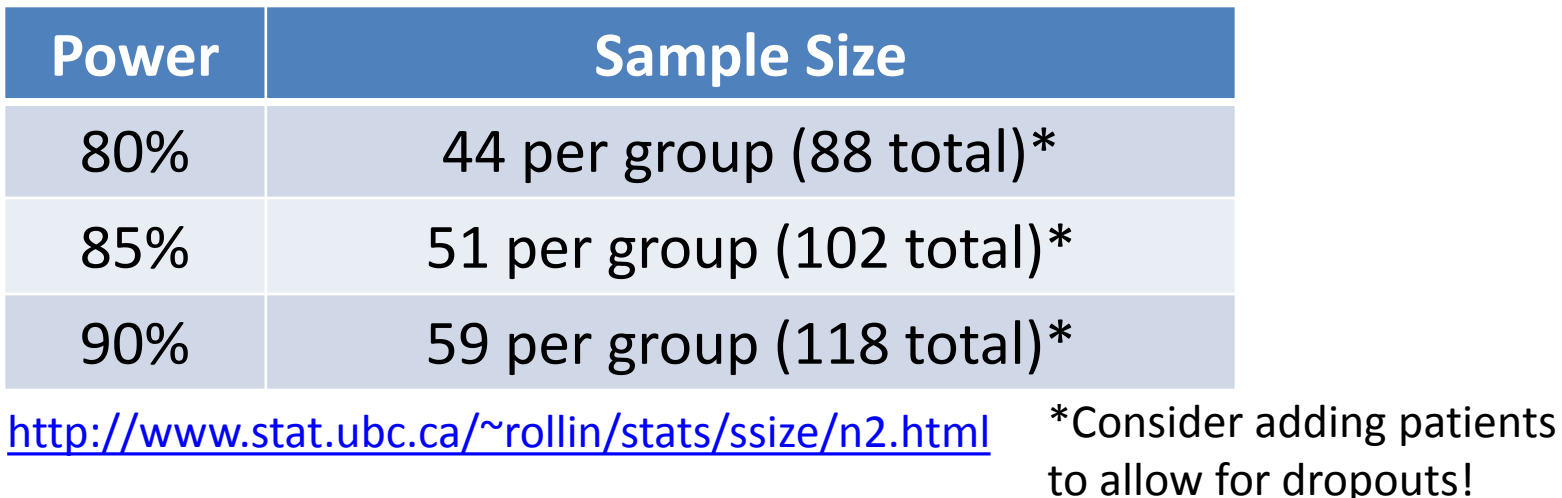

### Confidence Intervals and Hypothesis Testing

- If the 95% confidence interval does NOT contain the null hypothesis (Ho), then you can reject Ho!
- **Example:** Cox proportional hazards model (of survival) with two groups, Ho is hazard ratio  $= 1$ (ie, the risk of death is the same in both groups).
	- $-$  95% CI =  $[1.4, 2.6]$ , then we can reject Ho and conclude that there is a difference between groups!
	- $-$  95% CI =  $[0.8 1.9]$ , then we are not able to reject Ho and we conclude that there is not enough evidence to conclude that there is a difference between groups.

### What Type of Analysis Do I Use?

- Depends on the type of data you have
- Depends on how may groups you have

Which method should I use?

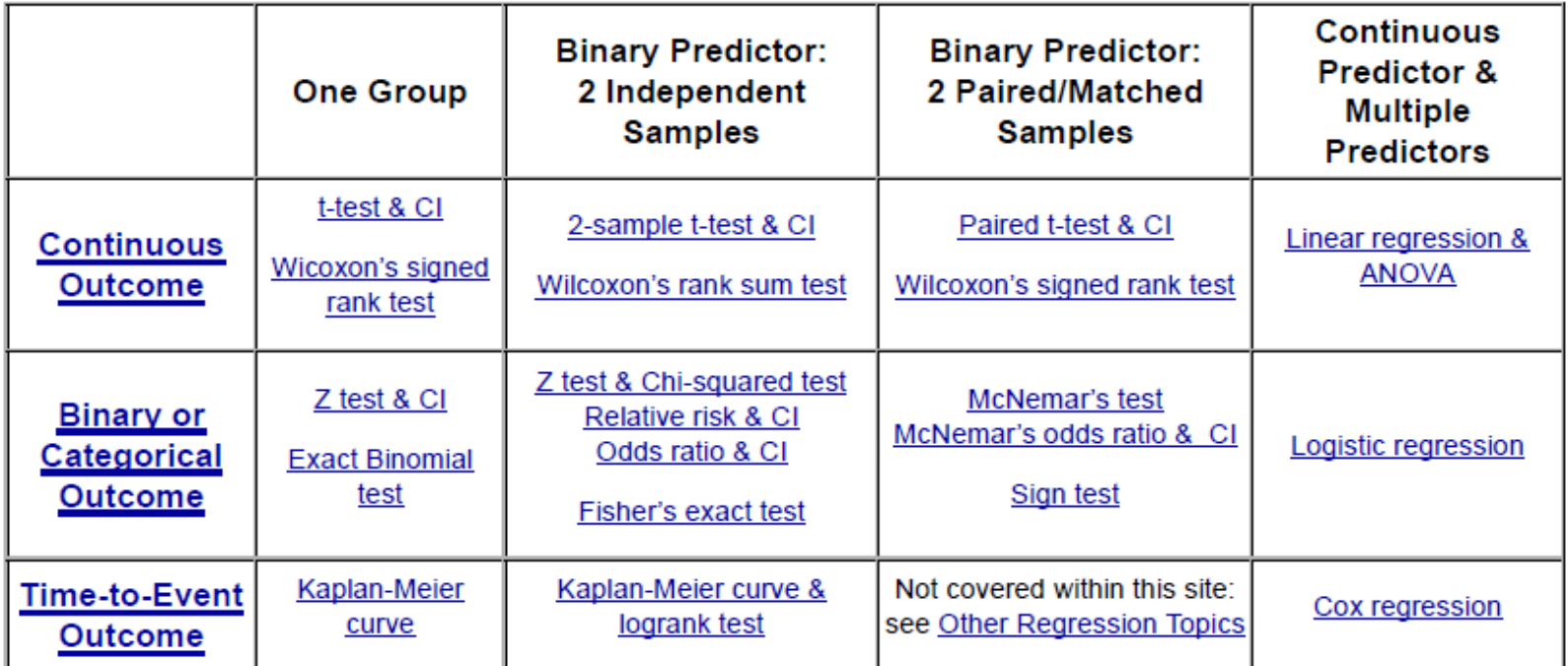

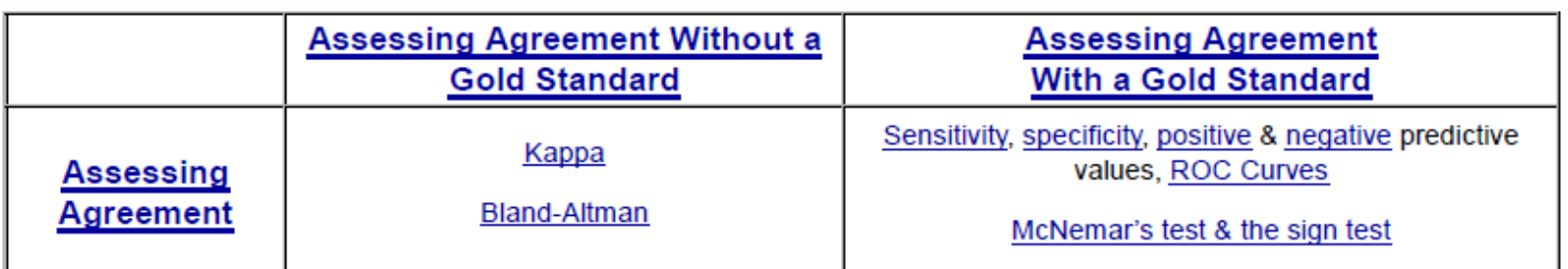

### Parametric vs Nonparametric

- **Parametric:** Rely on data following a particular distribution (eg, that data are normally distributed like a bell-shaped curve)
	- Thankfully, due to the central limit theorem, with a large enough sample, these assumptions are reasonable in most circumstances!
- **Non-parametric:** Make no or few assumptions about the underlying distribution (usually rely on rank order of data values)
	- Non-parametric statistics are generally used with small sample sizes and generally have less power than the corresponding parametric procedure (double whammy!)

### Parametric vs Nonparametric

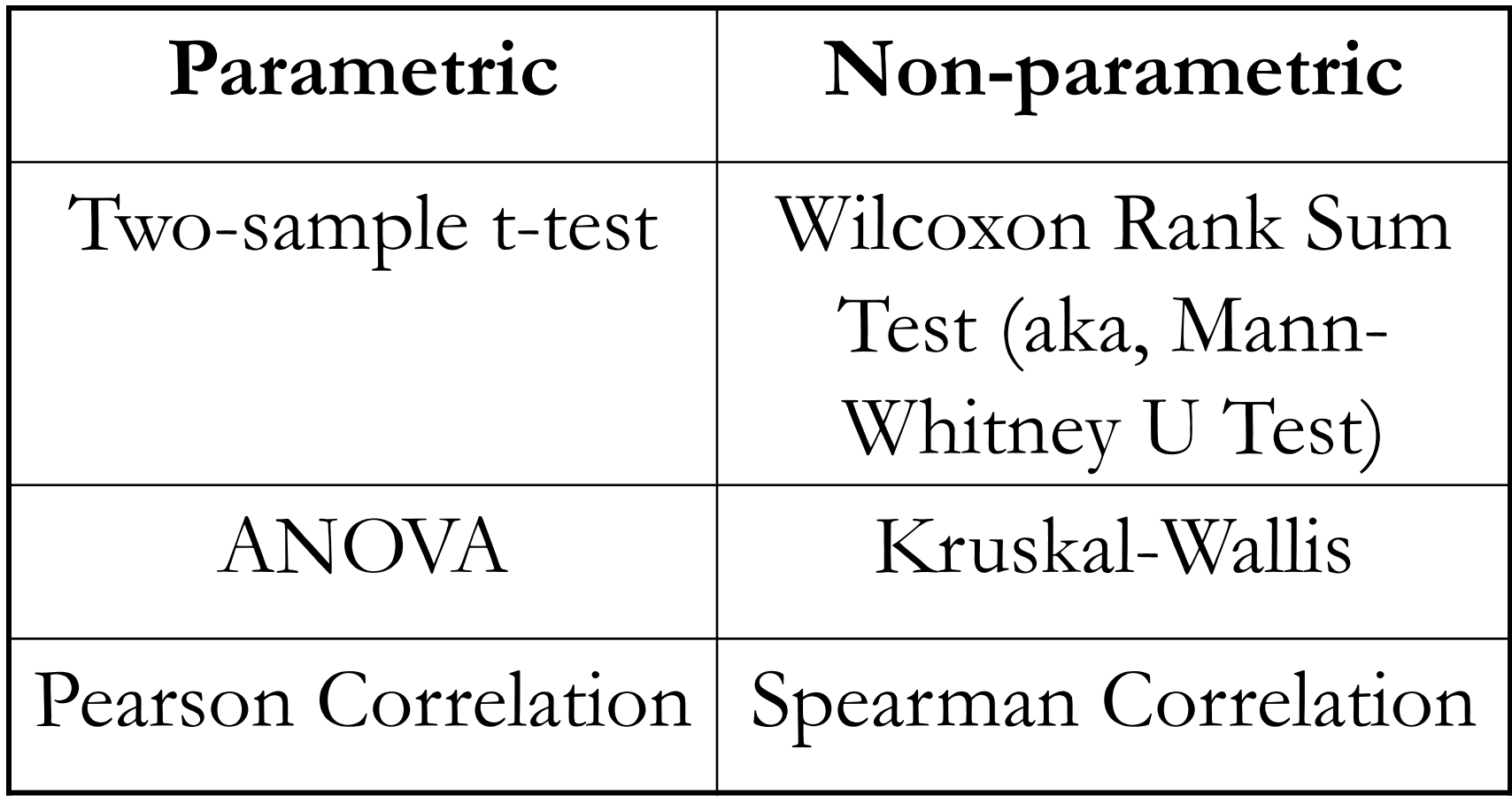

### Correlation

- A measure of association between two continuous variables
- **Example:** Years of education and annual income are positively correlated (ie, as years of education increases, annual income increases)
- **Example:** Years of education and years in jail are negatively correlated (ie, as the years of education increases, years in jail decreases)

### Correlation

- **Parametric =** Pearson correlation
	- Measures how closely pairs of values fall on a straight line (graphically)
	- Range: -1 to 1
	- Negative correlation = variables moving in opposite directions
	- Positive correlation = variables are moving in the same direction
	- The closer the value gets to -1 or 1, the stronger the correlation
	- Software typically produces p-values for Pearson correlations
		- Ho: Correlation = 0 (ie, testing for no correlation)
		- P-value ≤0.05 means that there is significant non-zero correlation (not that there is strong correlation!)
- **Non-parametric =** Spearman correlation

outliers.

Slide me

### <http://rpsychologist.com/d3/correlation/>

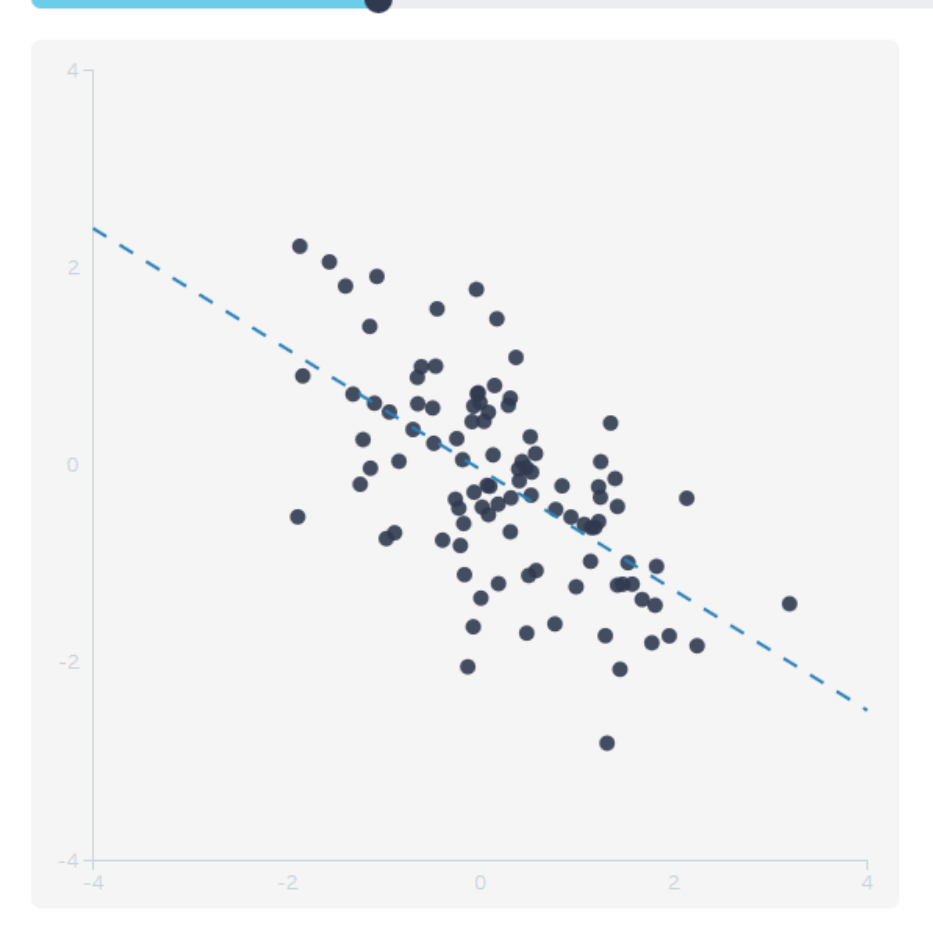

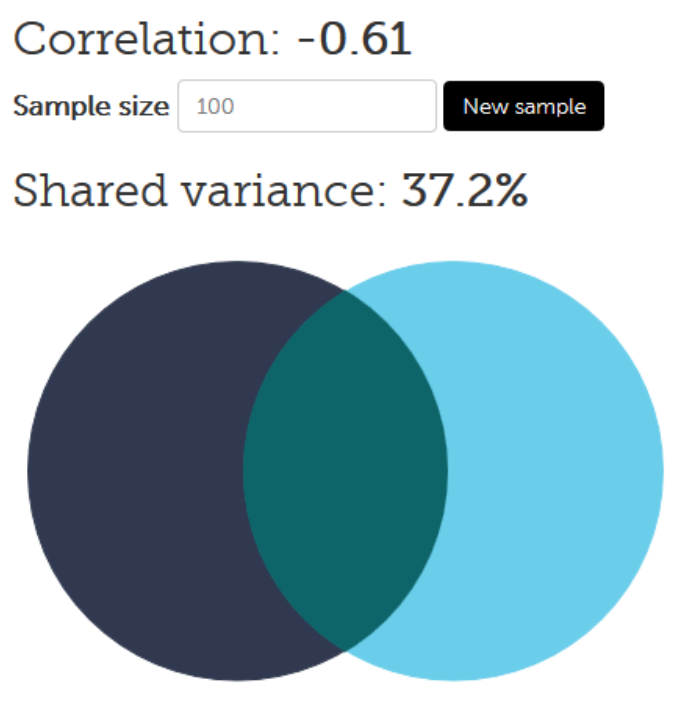

#### More visualizations

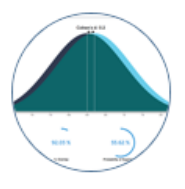

Cohen's d

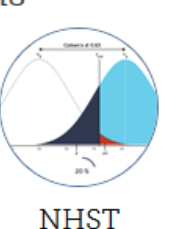

#### Suggestions

Have any suggestion? Send them to me, my contact info can be found here.

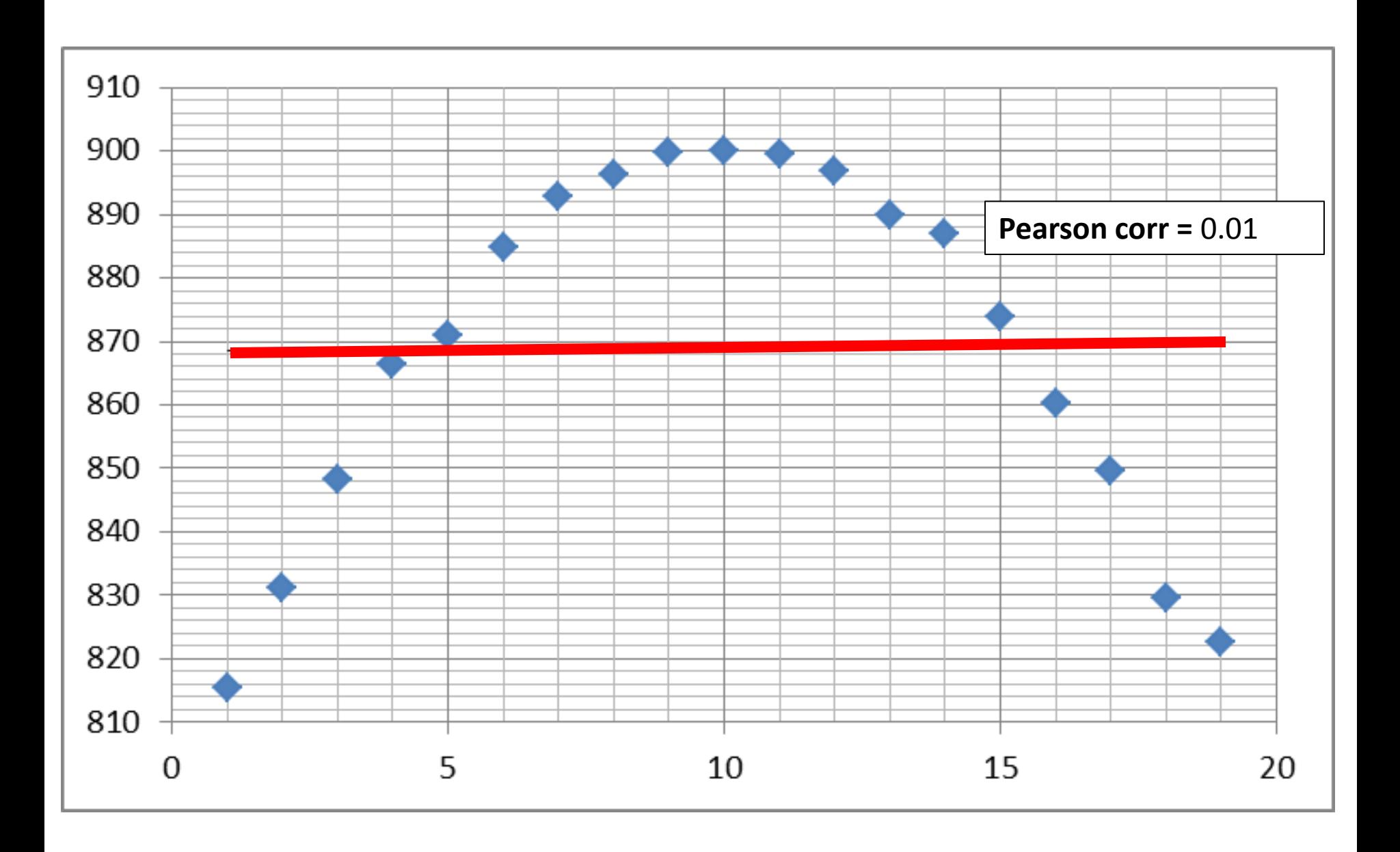

### **CORRELATION DOES NOT IMPLY CAUSATION!!!**

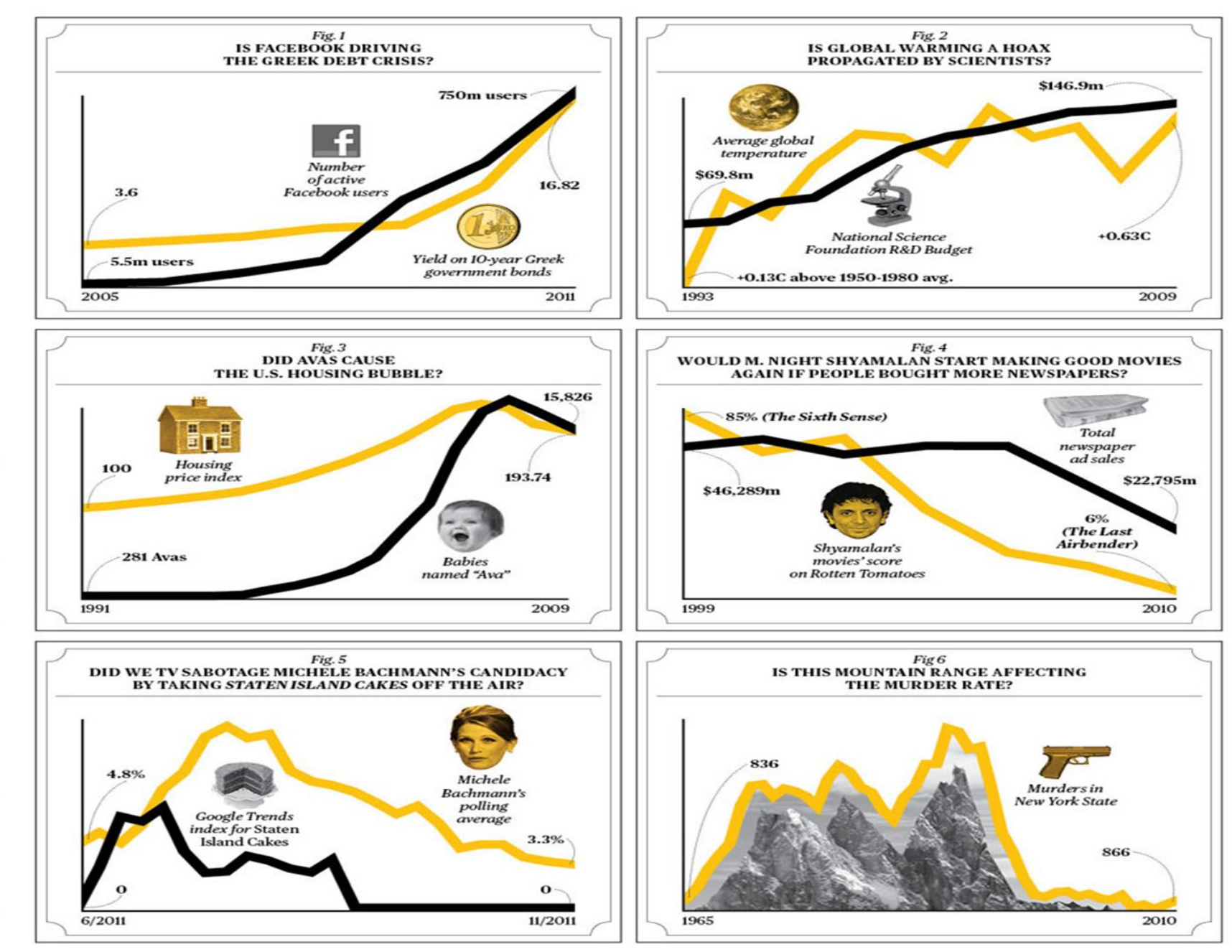

### Statistical vs Clinical Significance P-value is not the whole story!

• Does it make sense to adopt a therapeutic agent because the p-value is **0.048** and at the same time ignore another therapeutic agent because the p-value is **0.052**?

– These two results are entirely consistent!

- A very **large study** may result in a **very small p-value** but a small magnitude of effect
- P-value gives no indication about the clinical importance of the observed association

### It's Official:

### Bacon and Sausage Cause Cancer

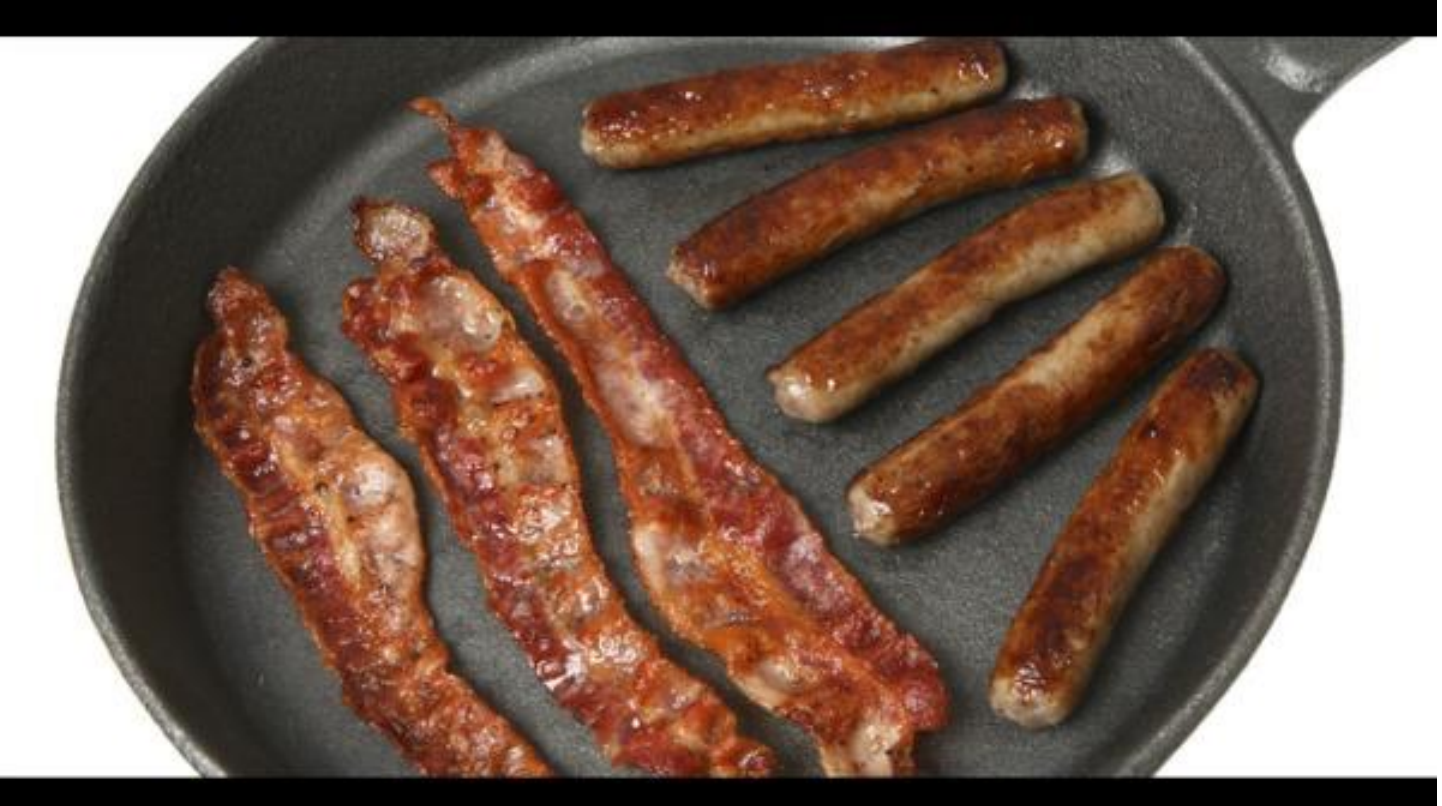

### (and are as Dangerous as Cigarettes)

#### **EatDrinkBetter.com**

## Is bacon really as bad as smoking?

- In terms of statistical evidence, YES!
- In terms of clinical significance, NO!
- Smoking increases your **relative risk** of lung cancer by 2500%
- Eating two slices of bacon per day increases your **relative risk** of colorectal cancer by 18%
- Lifetime **(absolute) risk** of colorectal cancer increases from about 5% to 6%

## Top 3 Perils of Statistical Analysis

- Multiplicity
	- Problem behind multiple endpoints, subgroup analysis, interim analysis, cutpoint determination,…
- Missing data
- Multivariate regression

## Multiplicity

- **Problem:** "Torture numbers, and they'll confess to anything."
	- Each test has a type I error rate of 5%, but when you perform multiple tests, the type I error rate overall can be much greater than 5%!

### Subgroup Example (Lancet 1988, 2[8607]:349-360)

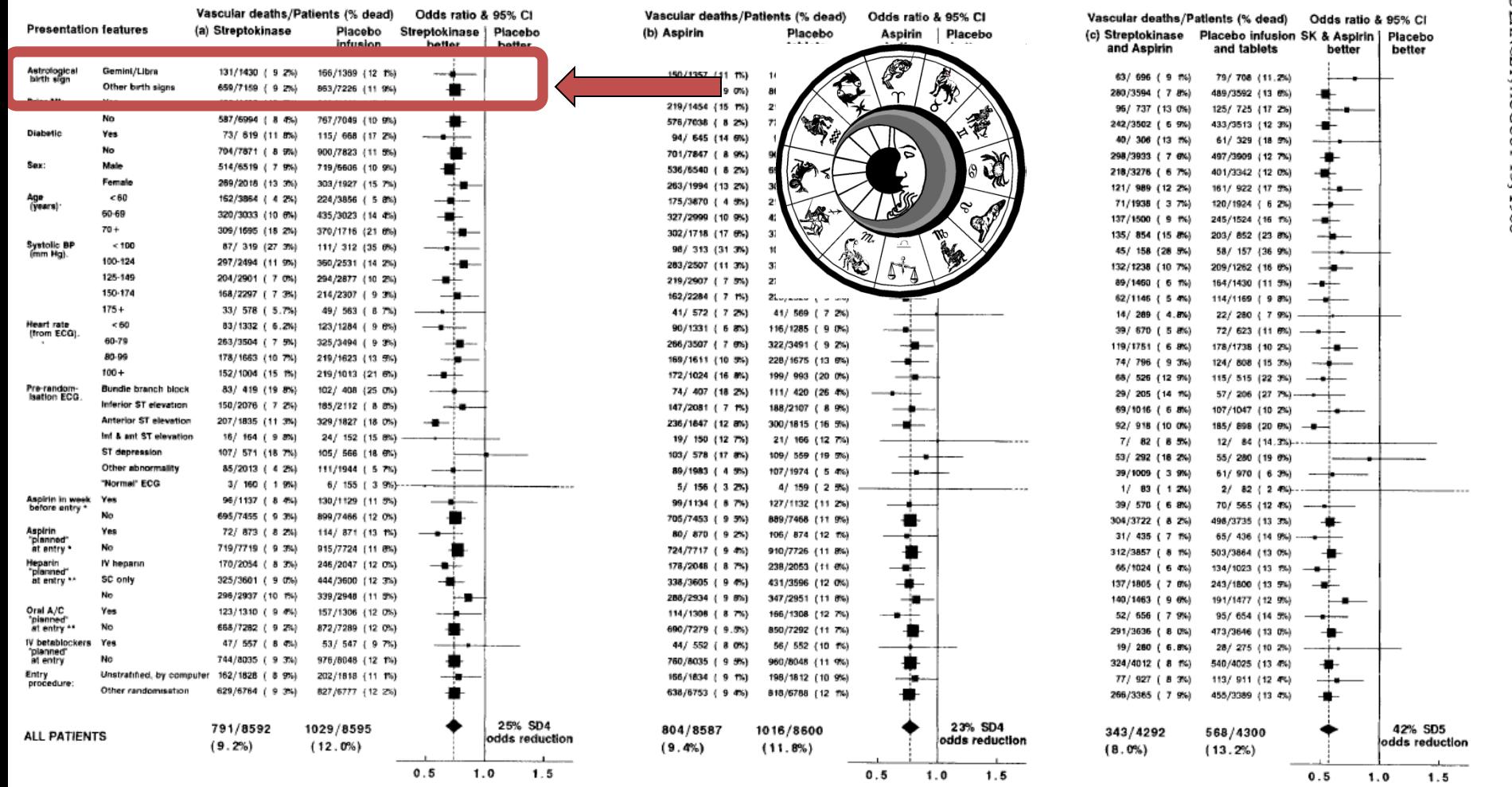

#### Fig 5-Subgroup analyses of the odds of vascular death in days 0-35.

Square sizes<sup>5</sup> and 95% confidence intervals are as in fig 3. Asterisks denote subsidiary analyses that were prespecified in the protocol for aspirin (\* and \*\*) or for streptokinase (\*\*). (The sum of the 26  $\chi$ -squared test statistics for heterogeneity in the 26 different non-astrological subgroup analyses in fig 5(a) and 5(b) was 58.5 on 50 degrees of freedom, NS. If no real heterogeneity of effect existed then about 1 or 2 of these 26 heterogeneity tests would be expected to yield a p < 0-05 result by chance alone, and in fact only the 1 for aspirin and previous MI did so: all other heterogeneity tests, including that for streptokinase and ECG, were  $p > 0.05$ .)

## Multiple Testing Example (Bennett, Neuroimage 2009, 47[Suppl 1]:S125)

- Statistically significant difference in emotional responses when presenting different human faces to a subject.
- **The subject being a salmon.**
- **A dead salmon to be particular.**

**GLM RESULTS** 

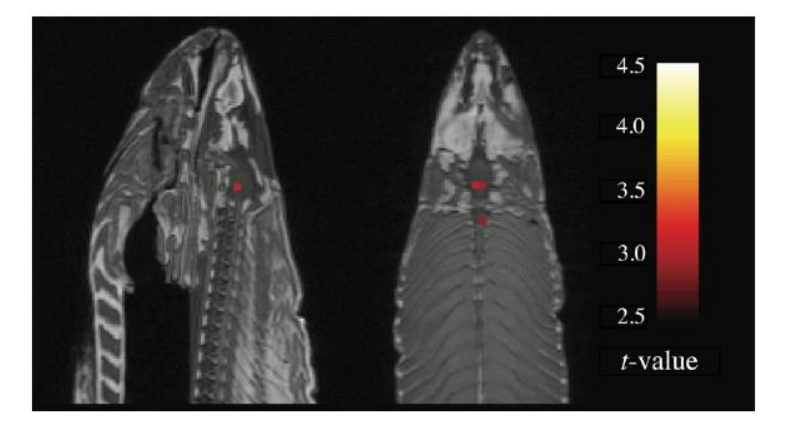

Cut Point Determination - Example

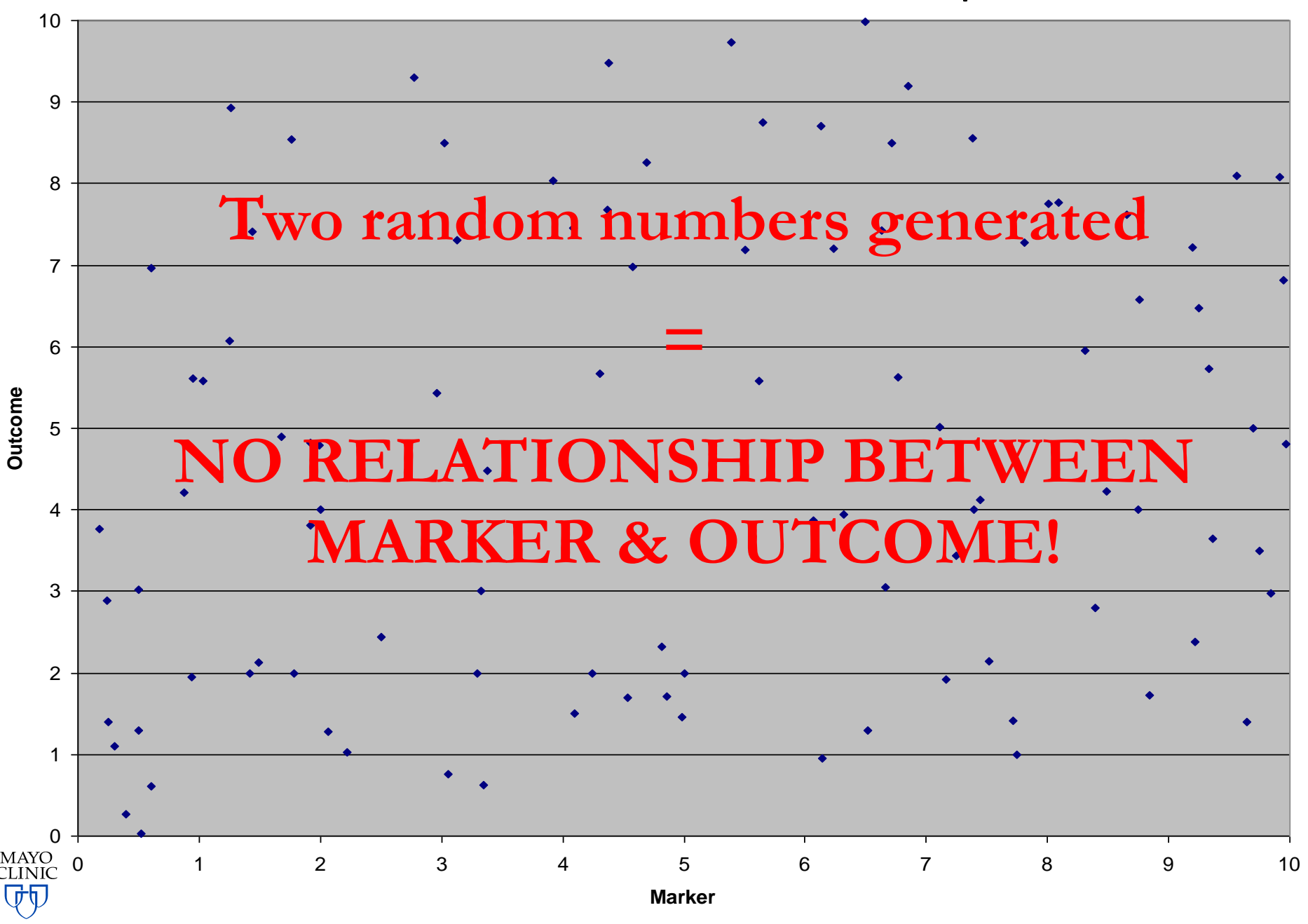

Cut Point Determination - Example

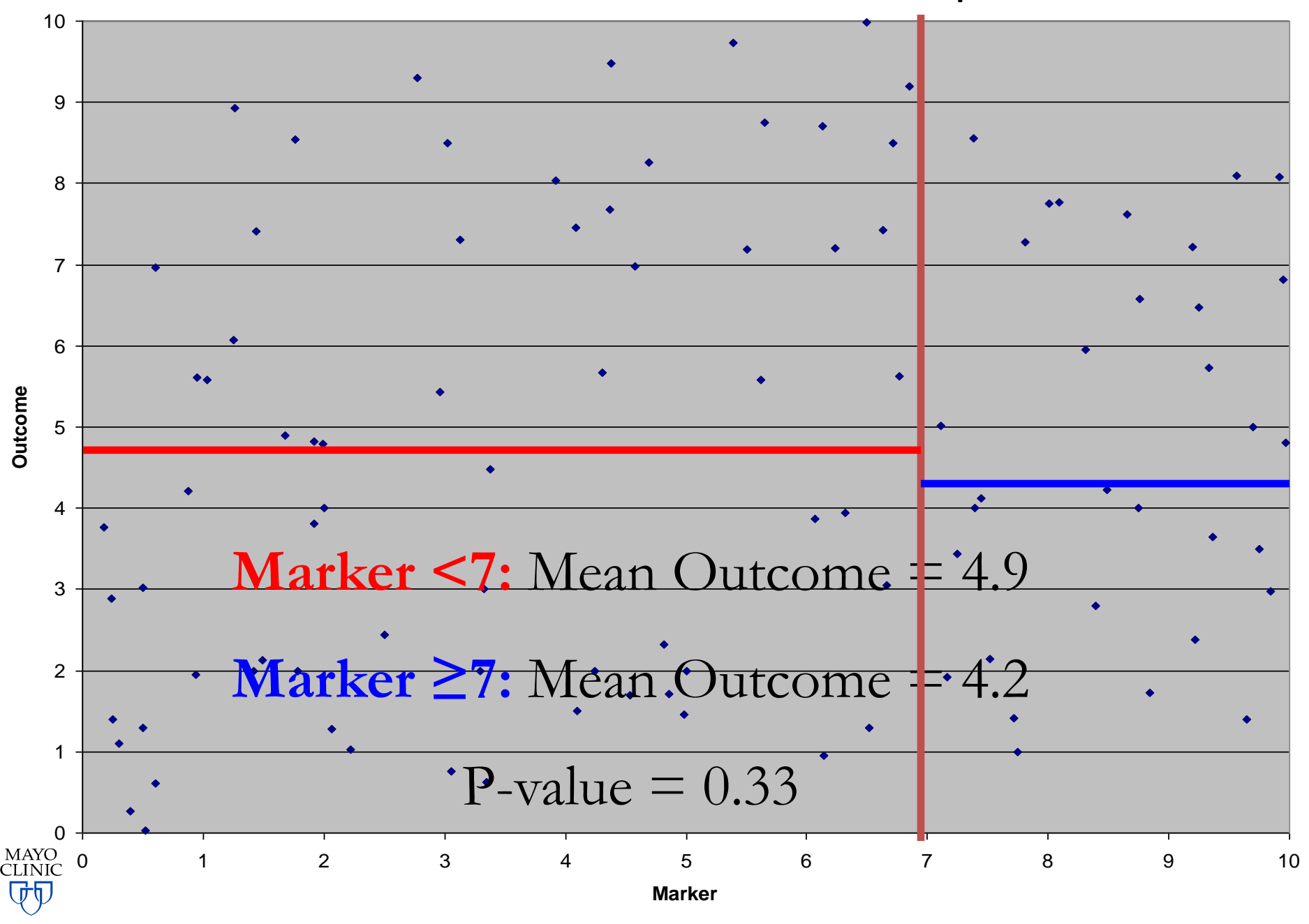

Cut Point Determination - Example

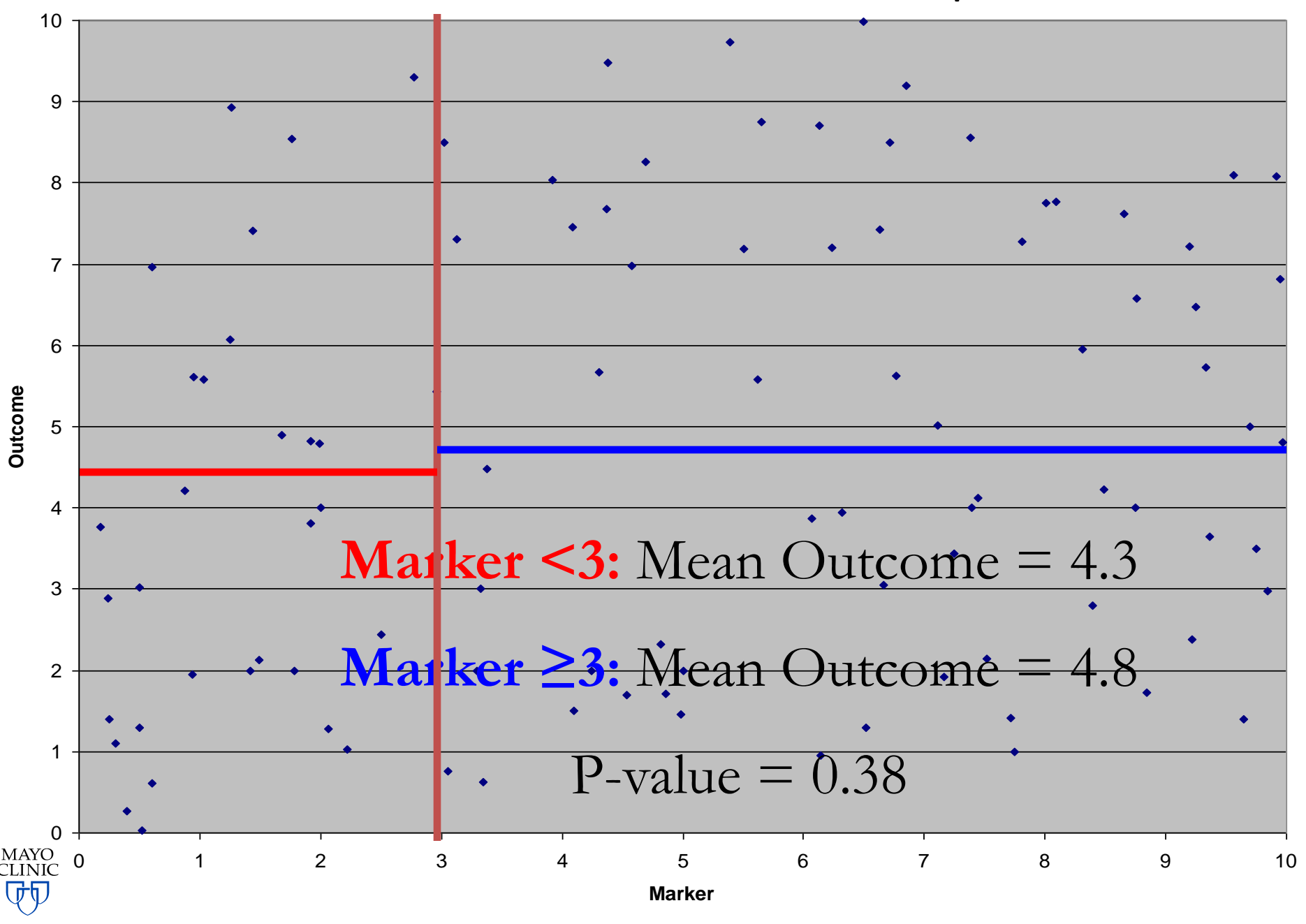

Cut Point Determination - Example

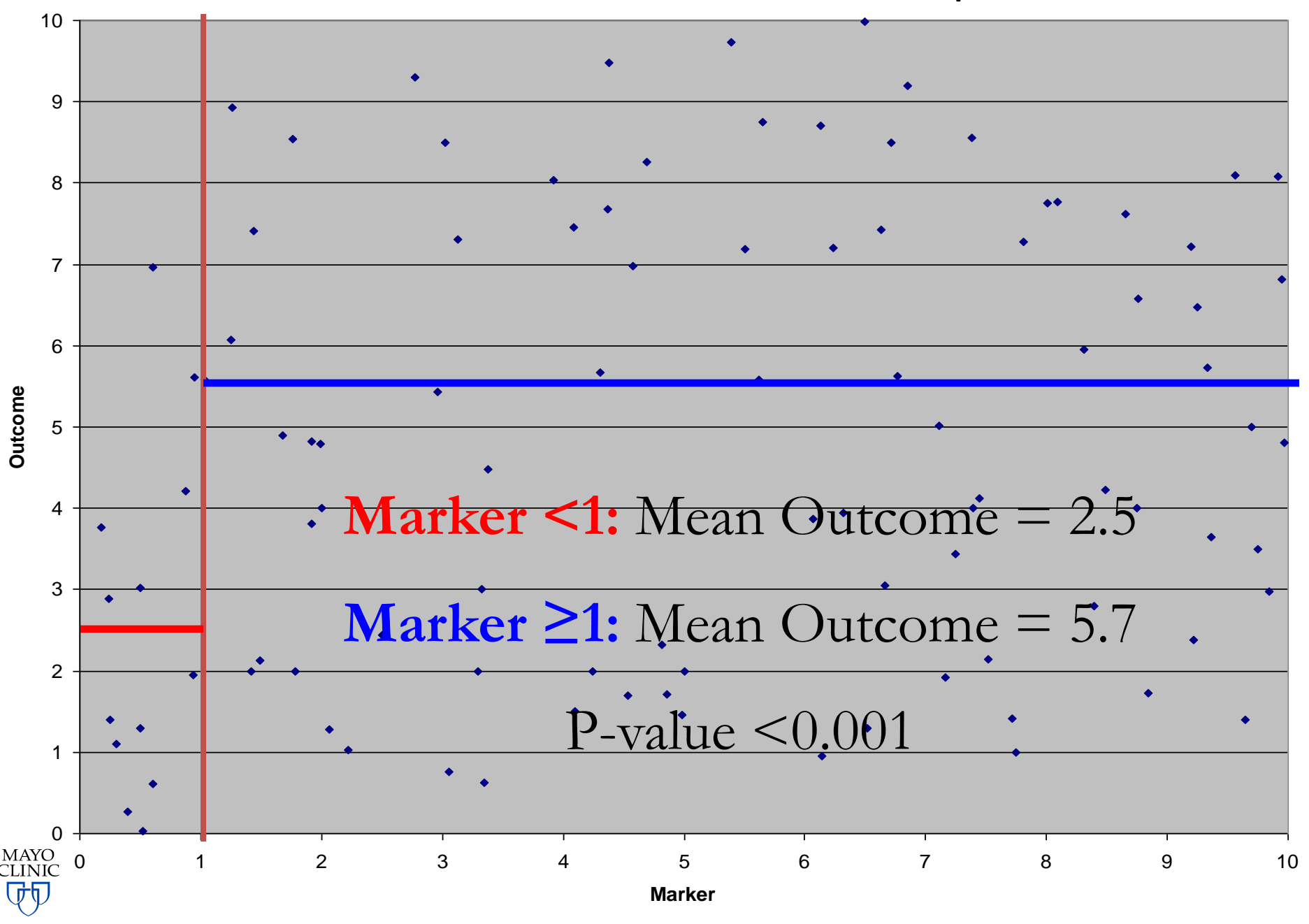

# **PLOT YOUR DATA!!!!!**

### **World's Most Accurate Pie Chart**

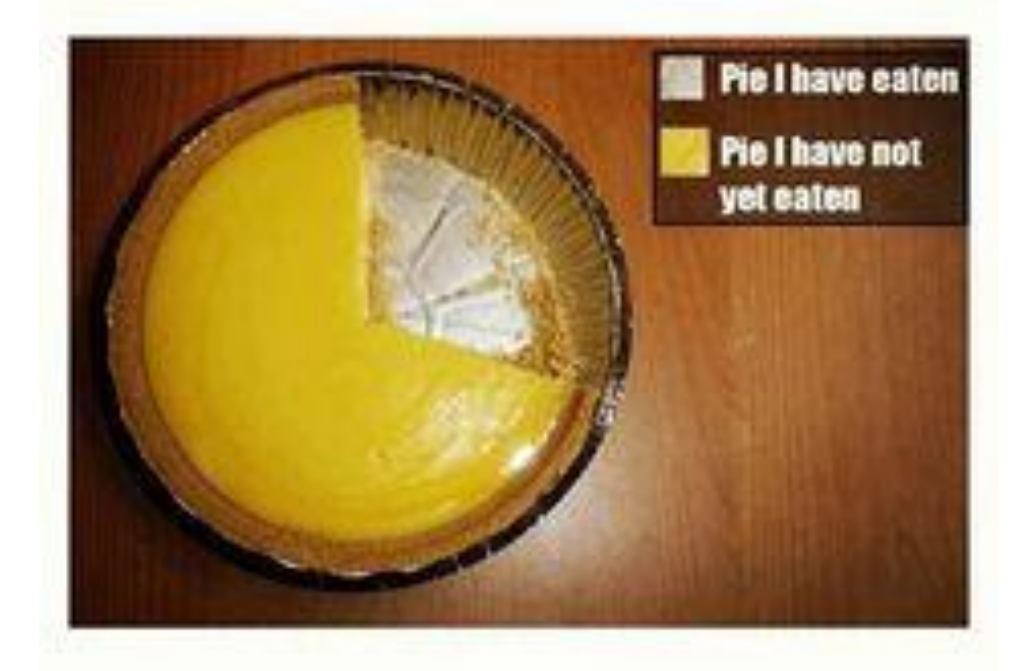

## Missing Data

- **Problem:** Less data = less power, and missingness can be "meaningful"!
	- What does the missing data tell us?
- **Example:** Fatigued patients may be the least likely to fill out a fatigue survey
	- $-$  Complete data: 1,4,6,5,2,3,3,4,6,7 (mean = 4.1)
	- $-$  Actual data (missing is random): 1,X,6,5,2,X,3,4,X,7 (mean = 4.0)
	- Actual data (three worst fatigue scores missing): 1,4,X,5,2,3,3,4,X,X (mean = 3.1)
- Not just a problem with survey data can be an issue with clinical data as well!
- **Rigorous data collection a must!** (statistical analysis can only "fix" so many problems)

## Multivariate Regression

- **Problem:** Art more than science
- Need to understand relationships among ALL your variables to properly interpret a multivariate model
- Prediction models require validation (minimum internal validation; better external validation; best external validation on multiple datasets)
	- Model selection picks the model which is best for YOUR data and may not extend to another dataset
- **Example**
	- Dependent variable: oxygen saturation
	- Possible independent variables: age, weight, run time, resting pulse, running pulse, maximum pulse
- MANY POSSIBLE "MODELS"

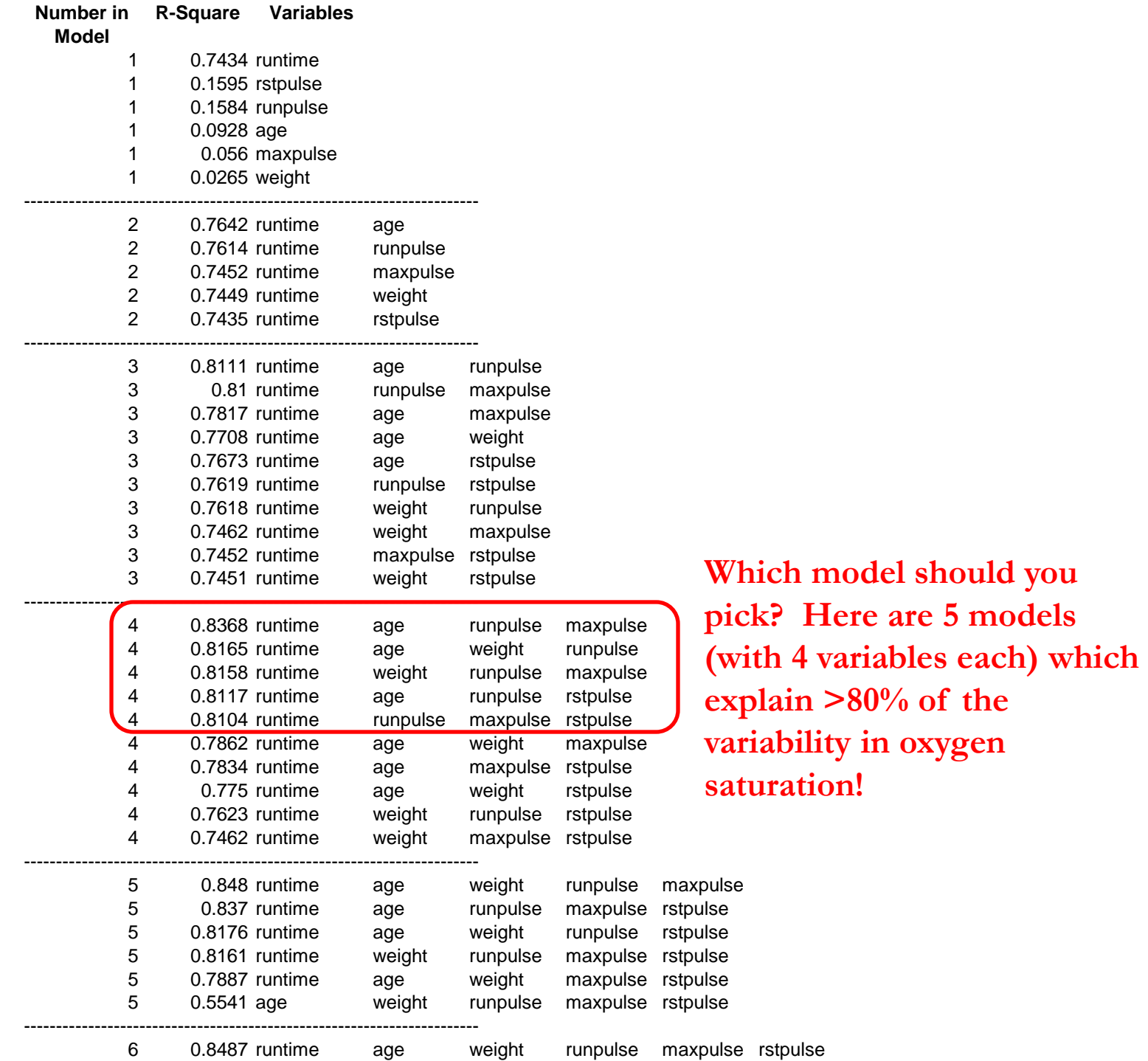

MAYO<br>CLINIC 财

### Multivariate Regression

- Univariate:
	- Running pulse: p=0.02
	- Running time: p<0.001
	- $-$  Age:  $p=0.10$
	- Weight: p=0.38
- Multivariate Model #1:
	- $-$  Running pulse:  $p=0.15$
	- Running time: p<0.001
- Multivariate Model #2:
	- $-$  Running pulse: p=0.002
	- $-$  Age:  $p=0.003$
	- Weight: p=0.23

**Running pulse not related to oxygen saturation?**

**Not according to this model!**

**Results of the model are dependent on what's in the model!**

## I have no money for a statistician. \$8\$ What do I do?

- Core funding to support statistical analysis – Cancer center support grant, CTSA grant
- Institutional/departmental small grants
- Ask your department chair (discretionary dollars)
- Contact your statistician he/she might be aware of other internal funding opportunities

### **DOs** and **DON'Ts** of working with a statistician

### **DON'T:**

- Start any request with: This should only take a few minutes...
- End any request with: …and my abstract/submission deadline is tomorrow.
- Ask for just a p-value
- Collect data in Excel
- Send updated data without consulting your statistician
- Ask for analysis and then wait a year before getting around to writing the manuscript (and then ask for updated analysis)
- Do the analysis yourself and ask your statistician to fill in the statistical methods section
- Omit your statistician from the author list and then ask your statistician for help on addressing reviewer comments

### **There is no such thing as a statistical emergency, only poor planning!**

### **DOs** and **DON'Ts** of working with a statistician

### **DO:**

- Contact your statistician as early as possible in the research process (**BEFORE COLLECTING DATA**) – if you wait until after, it's often too late!
- Give your statistician as much time as possible on all requests (min 4 weeks)
- Communicate with your statistician about timelines & budgets
- Communicate with your statistician about any changes to data or the project
- Send the IRB number for all requests
- Prioritize analyses (outline your abstract, create mock tables before you request analyses)
- Include reasonable effort on all grants for your statistician
- Include your statistician as a coauthor (preferably 2nd author) on all abstracts and papers (acknowledgement section is not enough)

### **Treat your statistician as an integral member of your research team!**

### **QUESTIONS?**

### **THANKS! [dueck@mayo.edu](mailto:dueck@mayo.edu)  [@](http://www.google.com/url?sa=i&rct=j&q=&esrc=s&source=images&cd=&cad=rja&uact=8&ved=0ahUKEwibsvOi8p7OAhWM5IMKHdg4BhYQjRwIBw&url=http://www.vexite.com/2011/twitter-follow-button-replaced-my-twitter-badge/&psig=AFQjCNFWnD8c6XbgFDGHH1CWkLf47zsazA&ust=1470095359270975)BiostatGirl**